# *Mocks and Stubs*

#### **d'après** Martin Fowler – http://www.martinfowler.com/articles/mocksArentStubs.html

Légèrement incrémenté par M. Blay-Fornarino

#### *Orders* and a *Warehouse*

*Order1*: Diet Coke - 5

*Order2*: Diet Coke - 2

*Order3*: Sprite - 3

*Order4*: Bread - 1

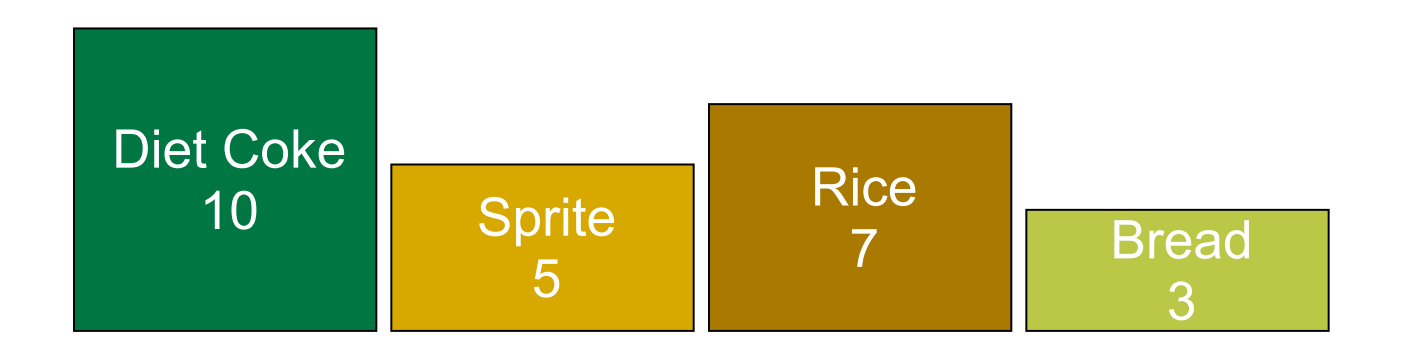

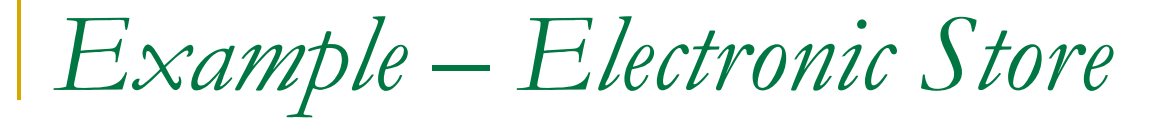

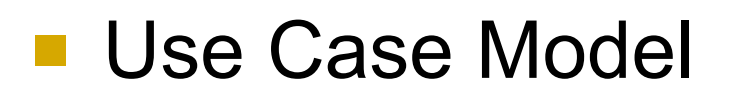

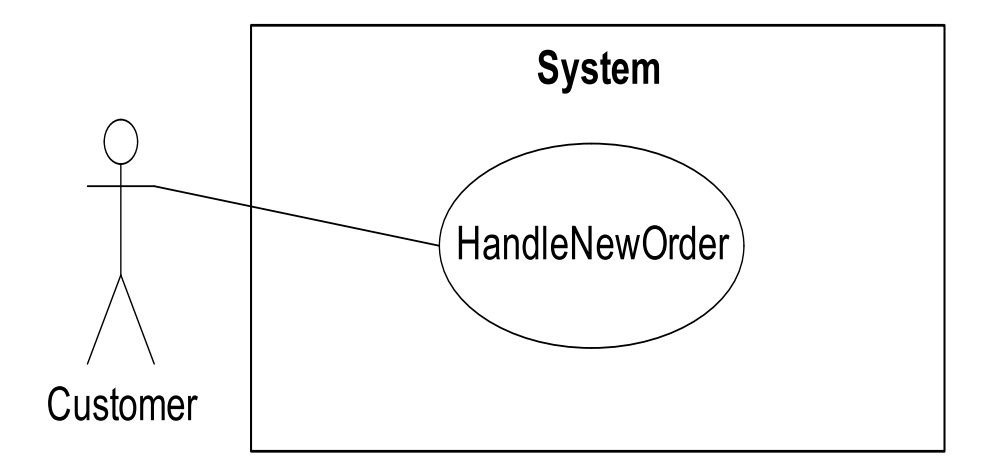

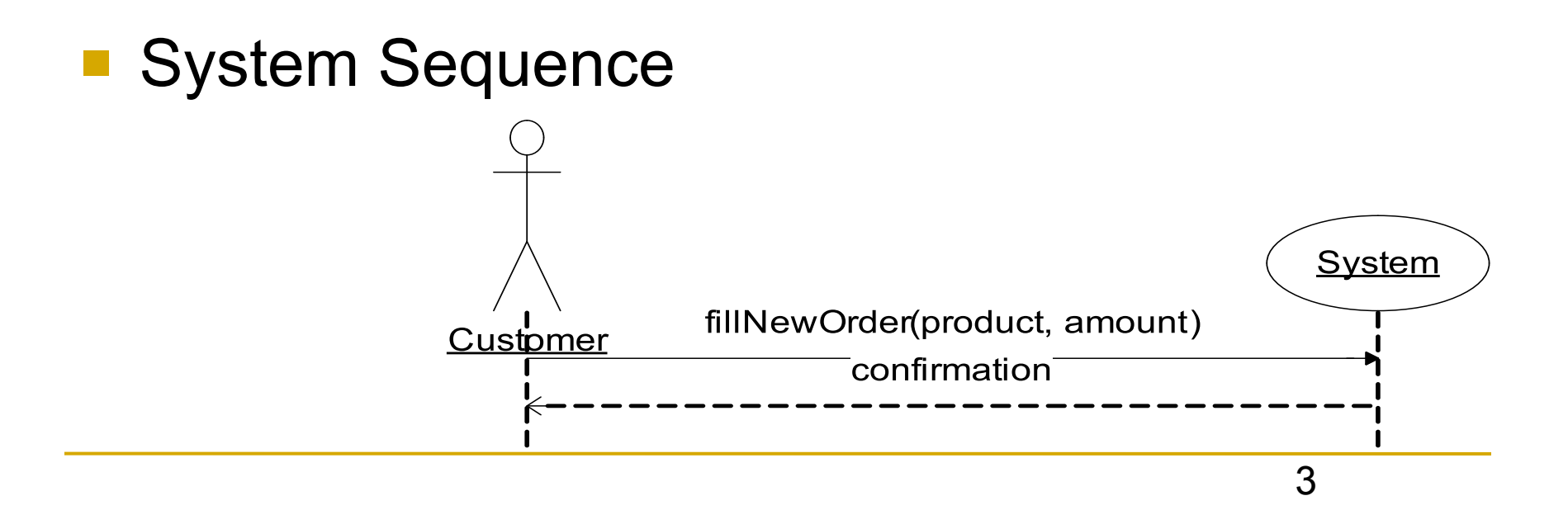

*Diagramme de séquence (Conception)*

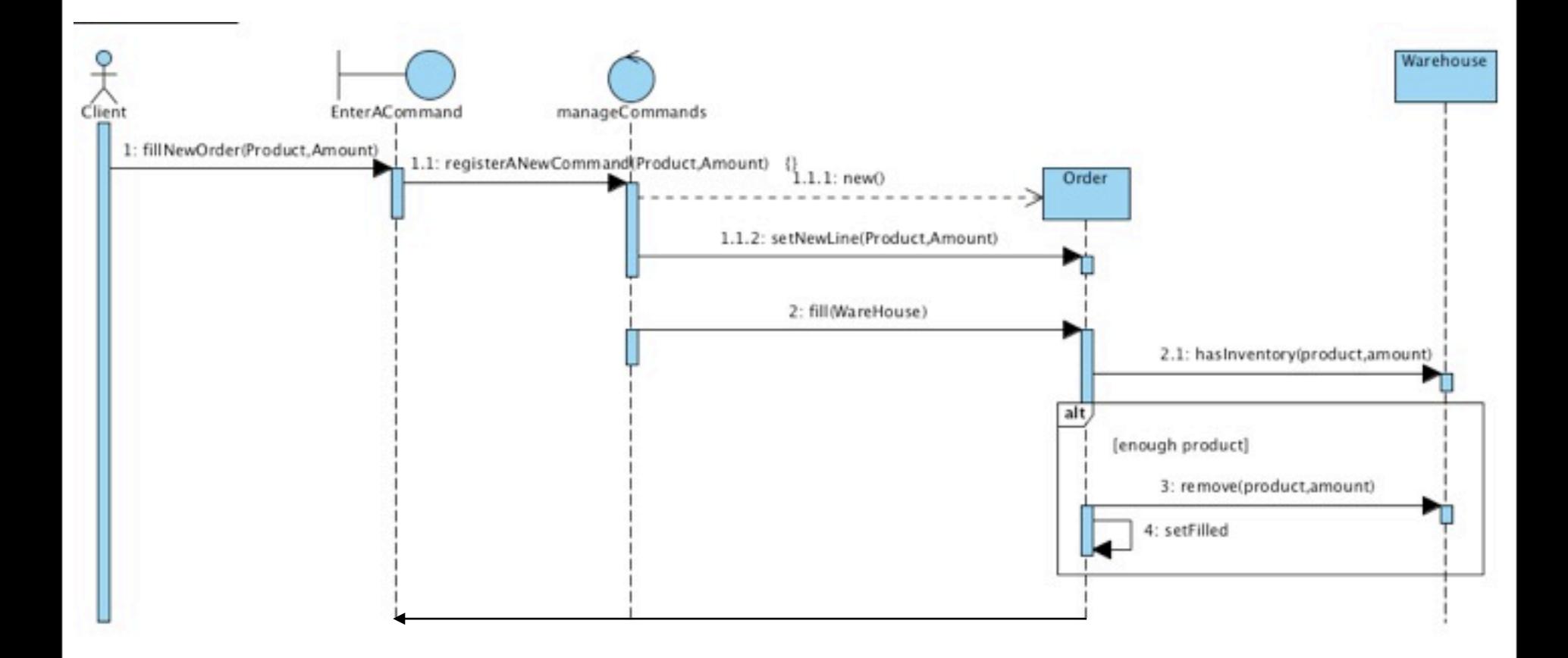

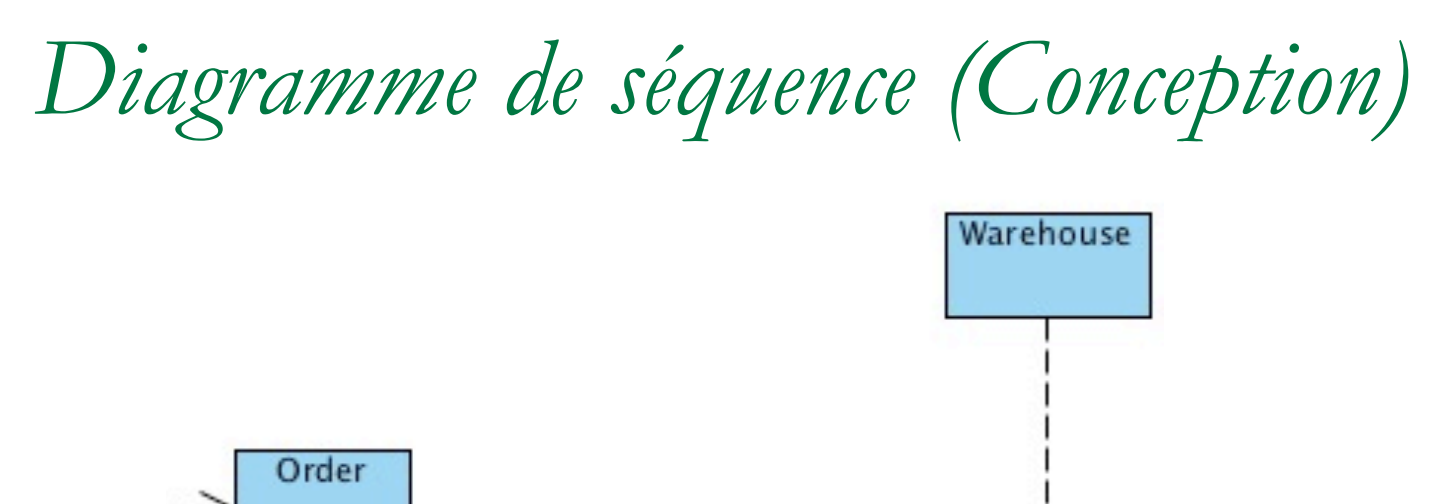

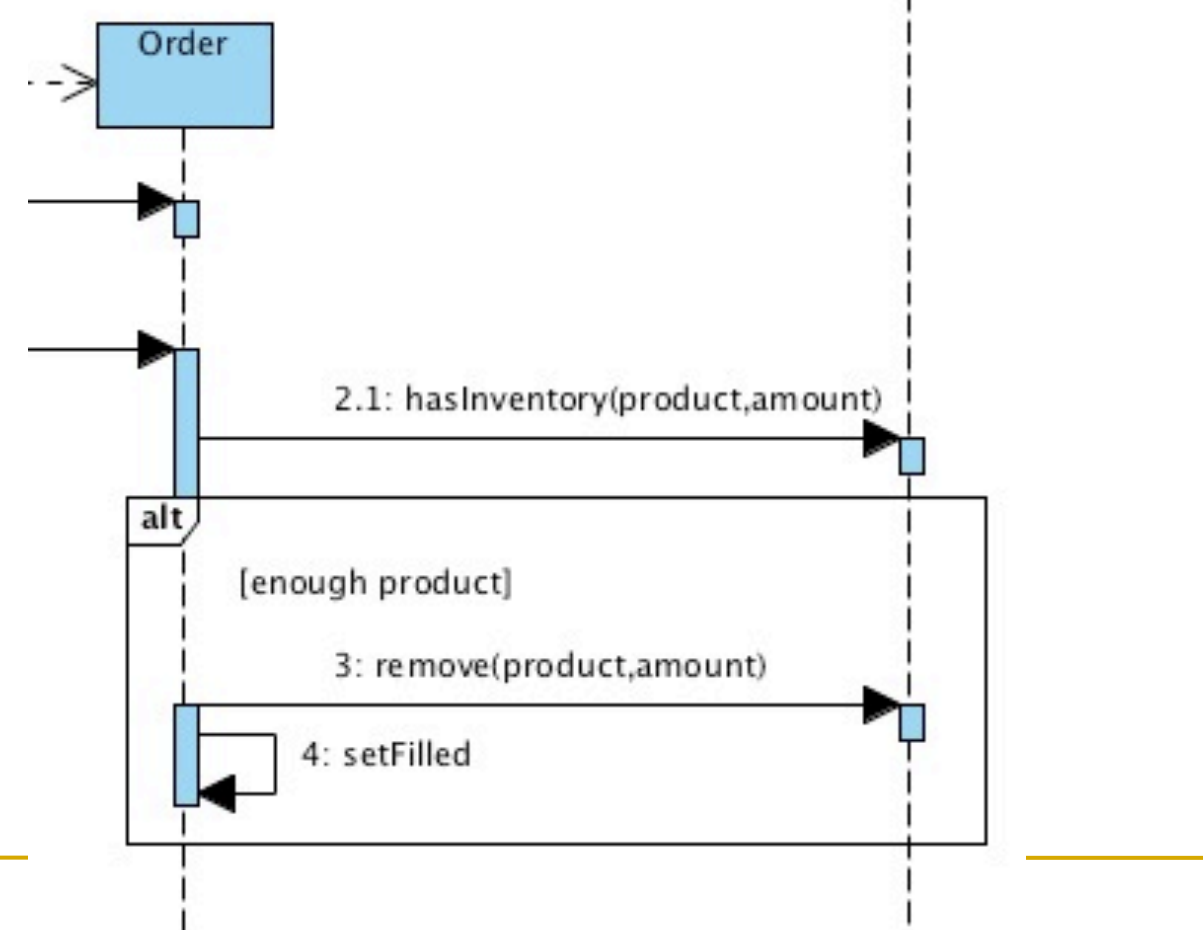

#### **Domain Model**

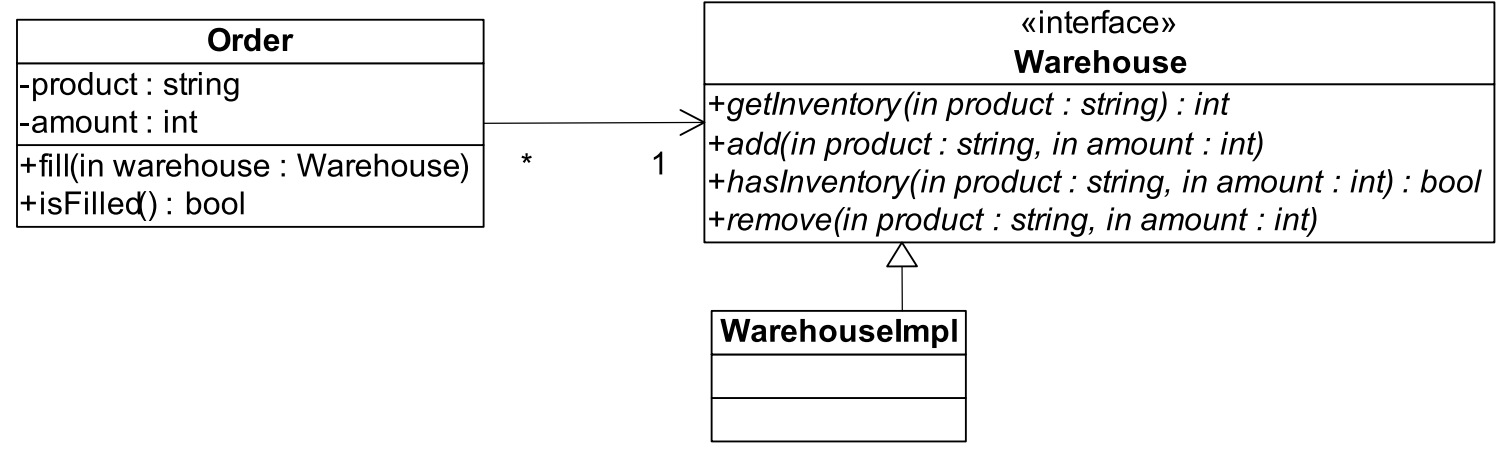

*Packages & Séparation des responsabilités*

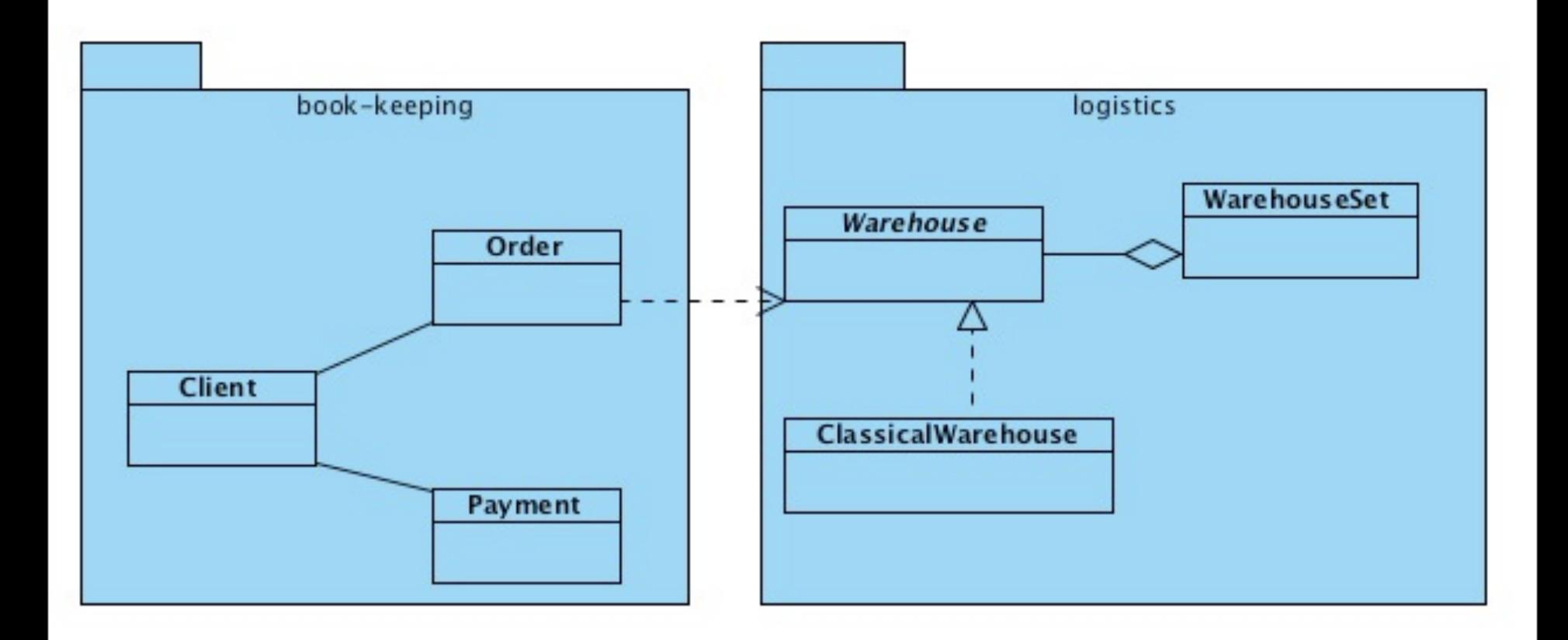

*Example – Electronic Store*

#### Testing the **Order** class

.......

public class Order {

```
 …
       public Order(String product, int i) {
                this.product = product;
               this.amount = i:
                this.isFilled = false;
}
        public void fill(Warehouse warehouse) {
                if (warehouse.hasInventory(product,amount)) {
                        warehouse.remove(product,amount);
                       isFilled = true;
}
}
        public boolean isFilled() {
                return isFilled;
}
```
}

*Example – Electronic Store* 

#### ■ Testing the **Order** class

public class OrderStateTester extends TestCase {

```
 public void testOrderIsFilledIfEnoughInWarehouse(){
       Order order = new Order(DIET_COKE,5);
        order.fill(warehouse);
        // Primary object test
        assertTrue(order.isFilled());
        // Secondary object test(s)
        assertEquals(0,warehouse.getInventory(DIET_COKE));
```

```
 }
```
…

public void **testOrderDoesNotRemoveIfNotEnough**(){

Order order = new Order(SPRITE, 11); order.fill(warehouse); **// Primary object test** assertFalse(order.isFilled()); **// Secondary object test(s)** assertEquals(10, warehouse.getInventory(SPRITE));

}

*Example – Electronic Store*

#### Testing the **Order** class:

public class OrderStateTester extends TestCase { private static String *DIET\_COKE* = "Diet Coke"; private static String *SPRITE* = "Sprite"; Warehouse warehouse;

```
 protected void setUp() throws Exception {
               //Fixture with secondary object(s)
               warehouse = new WarehouseImpl();
               warehouse.add(DIET_COKE,5);
               warehouse.add(SPRITE,10);
}
…
```
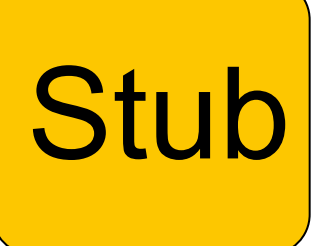

### Using a *stub* to run the tests - Stubs return canned data to methods calls:

public class WarehouseImpl implements Warehouse {

```
 public void add(String product, int i) {}
```

```
 public int getInventory(String product) {
                   return 0;
}
```
 public boolean hasInventory(String product) { return false; }

public void remove(String product, int i) { }

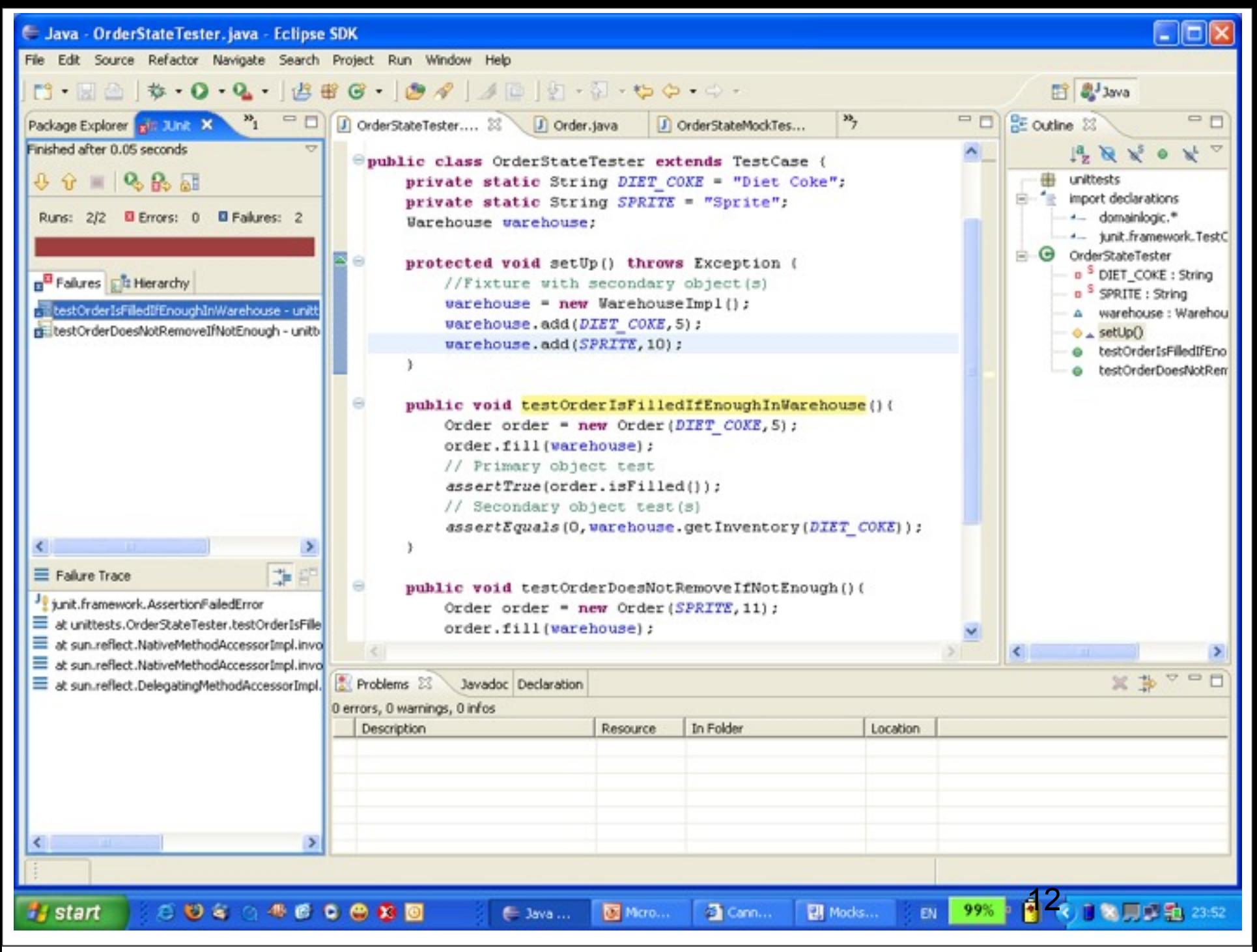

mercredi 14 septembre 2011

- $\blacksquare$  The tests fail since the stub object  $\blacksquare$ **warehouse** (secondary) misses the required functionality
- Remember: the intension is to test the behavior of the primary object - **Order**, all other objects are tested in their own corresponding tests.
- **The test is only State-Based**

 E.g., was the *remove()* method invoked? Other methods of the warehouse object?

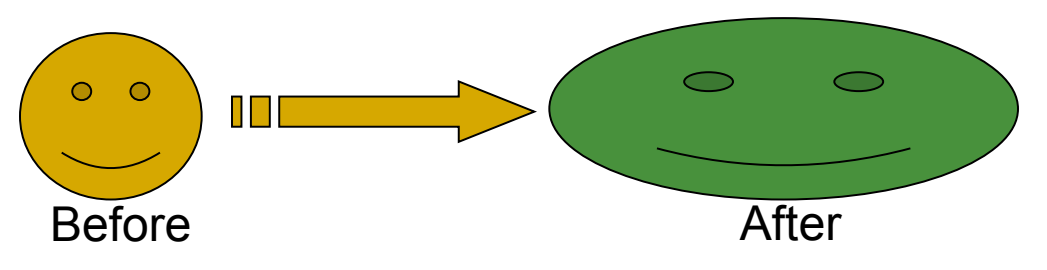

- State Based tests:
	- All objects involved must be created **complex fixture**
	- □ After the primary object was "kicked" with the behavior that is being tested, the **result** is evaluated against:
		- The primary object
		- All secondary objects
	- $\Box$  If the test fails, its source might be fuzzy between the primary and the secondary objects
	- No interaction is being tested!
- A possible solution *Mock* objects

- Interaction based test:
	- $\Box$  Tests check which methods were called on the mock
	- □ All secondary objects are replaced with mocks
	- $\Box$  Expectations  $\rightarrow$  provide the specification for the interface of the secondary objects
	- □ Test Isolation: Bugs will be reflected in tests related to primary objects
	- $\Box$  Strongly coupled with the implementation  $\rightarrow$  may interfere with refactoring
	- $\Box$  Don't check objects integration

- Tests basés sur les interactions
	- □ Les tests doivent vérifier quelles méthodes ont été appelées sur les objets secondaires.
	- □ Tous les objets secondaires sont remplacés par des «mocks»
	- => spécification des interfaces des objets secondaires
	- Test en Isolation: Les Bugs détectés dans les tests sont uniquement liés aux objets primaires
	- □ Fortement couplés avec la mise en œuvre => peuvent interférer avec la refactorisation

*Using EasyMock*

### Define only the interface of the Mock object:

public interface Warehouse {

 void add(String product, int i); int getInventory(String product); boolean hasInventory(String product,int amount); void remove(String product, int i);

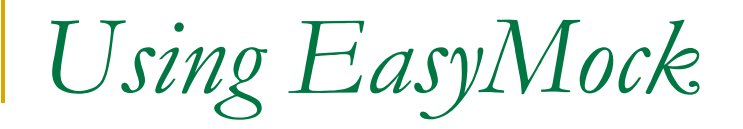

Create the Mock object:

```
 protected void setUp() throws Exception {
                //Fixture with secondary object(s)
                mock = createMock(Warehouse.class);
}
```
You need to :

- Add the EasyMock jar file (easymock.jar) from this directory to your classpath
- *import static org.easymock.EasyMock.\*;*

# *Using EasyMock*

#### Running tests with expectations:

 public void testOrderIsFilledIfEnoughInWarehouse(){ **//Expectations**

expect(mock.hasInventory(DIET\_COKE,5)).andReturn(true); mock.remove(DIET\_COKE,5); **replay(mock);**

Order order = new Order(DIET\_COKE,5); order.fill(mock); // Primary object test assertTrue(order.isFilled());

// Secondary object test(s) **verify(mock);**

*Using EasyMock*

### **• Verifying Behavior**

}

#### $\Box$  If the method is not called on the Mock Object

 public void testDemo(){ mock.remove("cola",2); replay(mock);

verify(mock);

java.lang.AssertionError: Expectation failure on verify: remove("cola", 2): expected: 1, actual: 0

*Using EasyMock*

### **Nerifying Behavior**

#### $\Box$  If the method is not called on the Mock Object

```
 public void testDemo(){
                 mock.remove("cola",2);
                 replay(mock);
                Order order = new Order(SPRITE, 11);
                 order.fill(mock);
                 verify(mock);
}
```
java.lang.AssertionError: Unexpected method call hasInventory("Sprite", 11): remove("cola", 2): expected: 1, actual: 0